# **Ragax: Ragalur Expressions**

Using derivatives to validate Indian Classical Music

Walter Schulze 26 July 2018

#### **Derivatives** are **Intuitive** and **Extendable**

- implement matcher
- invent operators
- listen to music

*a*(*a|b*)*∗*

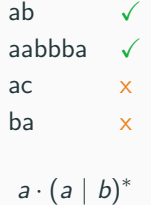

## **What is a Brzozowski Derivative**

.

The Brzozowski derivative (1964) [1] of an expression is the expression that is left to match after the given character has been matched.

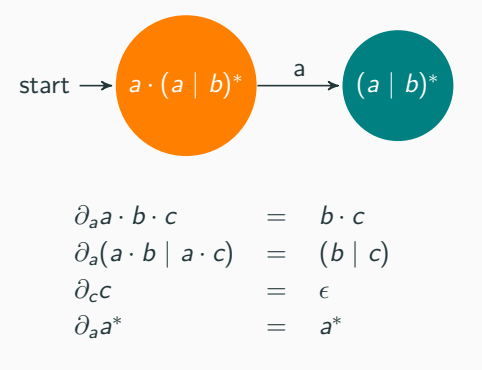

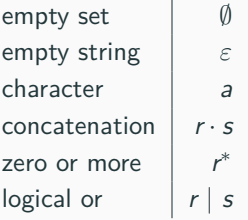

#### **data Regex = EmptySet**

- **| EmptyString**
- **| Character Char**
- **| Concat Regex Regex**
- **| ZeroOrMore Regex**
- **| Or Regex Regex**

Does the expression match the empty string.

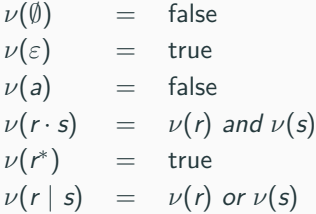

Does the expression match the empty string.

```
nullable :: Regex -> Bool
nullable EmptySet = False
nullable EmptyString = True
nullable Character{} = False
nullable (Concat a b) = nullable a && nullable b
nullable ZeroOrMore{} = True
nullable (Or a b) = nullable a || nullable b
```

$$
\nu(a \cdot b \cdot c) = x
$$
  
\n
$$
\nu(\varepsilon) = \sqrt{\nu(a \mid b)}
$$
  
\n
$$
\nu(\varepsilon \mid a) = x
$$
  
\n
$$
\nu(a \cdot \varepsilon) = x
$$
  
\n
$$
\nu(a \cdot b)^{*}) = x
$$
  
\n
$$
\nu(c \cdot (a \cdot b)^{*}) = x
$$

$$
\begin{array}{rcl}\n\partial_a \emptyset & = & \emptyset \\
\partial_{a} \epsilon & = & \emptyset \\
\partial_{a} a & = & \epsilon \\
\partial_{a} b & = & \emptyset \\
\partial_{a} (r \cdot s) & = & \partial_{a} r \cdot s \\
\partial_{a} (r \cdot s) & = & \partial_{a} r \cdot s \cdot \partial_{a} s \\
\partial_{a} (r^{*}) & = & \partial_{a} r \cdot s \cdot \partial_{a} s \\
\partial_{a} (r^{*}) & = & \partial_{a} r \cdot r^{*} \\
\partial_{a} (r \mid s) & = & \partial_{a} r \mid \partial_{a} s\n\end{array}
$$

```
deriv :: Regex -> Char -> Regex
deriv EmptyString _ = EmptySet
deriv EmptySet _ = EmptySet
deriv (Character a) c = if a == c
  then EmptyString else EmptySet
deriv (Concat r s) c = if nullable r
  then (deriv r c `Concat` s) `Or` deriv s c
  else deriv r c `Concat` s
deriv (ZeroOrMore r) c =
  deriv r c `Concat` ZeroOrMore r
deriv (Or r s) c =
  deriv r c `Or` deriv s c
```

```
\nu(foldl(\partial, r, str)) where
    foldl(∂,r,str) = r if str == ""
                   = foldl(∂, ∂s[0](r),s[1 :]) otherwise
match :: Regex -> String -> Bool
match r str = nullable (foldl deriv r str)
func matches(r *expr, str string) bool {
   for _, c := range str {
       r = deriv(r, c)
   }
   return nullable(r)
}
```
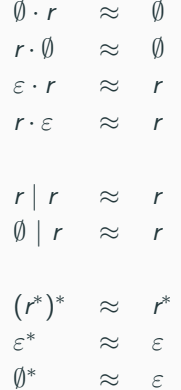

#### **Example: Matching a sequence of notes**

.

Using a regex we can validate the C Major Pentatonic Scale.

*c ·* (*c|d|e|g|a*) *∗*

#### $ceg \sqrt{}$

$$
\partial_c c \cdot (c|d|e|g|a)^* = (\emptyset \cdot (c|d|e|g|a)^*) |(\emptyset|\emptyset|\varepsilon|\emptyset|\emptyset) \cdot (c|d|e|g|a)^* \n= (\emptyset \cdot (c|d|e|g|a)^*) |(\emptyset|\emptyset|\varepsilon|\emptyset|\emptyset) \cdot (c|d|e|g|a)^* \n= (\emptyset |(\emptyset|\emptyset|\varepsilon|\emptyset|\emptyset) \cdot (c|d|e|g|a)^* \n= (\emptyset|\emptyset|\varepsilon|\emptyset|\emptyset) \cdot (c|d|e|g|a)^* \n= (\emptyset|\emptyset|\varepsilon|\emptyset|\emptyset) \cdot (c|d|e|g|a)^* \n= (\emptyset|\emptyset|\emptyset|\varepsilon|\emptyset) \cdot (c|d|e|g|a)^* \n= (\emptyset|\emptyset|\emptyset|\varepsilon|\emptyset) \cdot (c|d|e|g|a)^* \n= (\emptyset|\emptyset|\emptyset|\varepsilon|\emptyset) \cdot (c|d|e|g|a)^*
$$

*ν*((*c|d|e|g|a*) *∗* ) = ✓

# **Questions?**

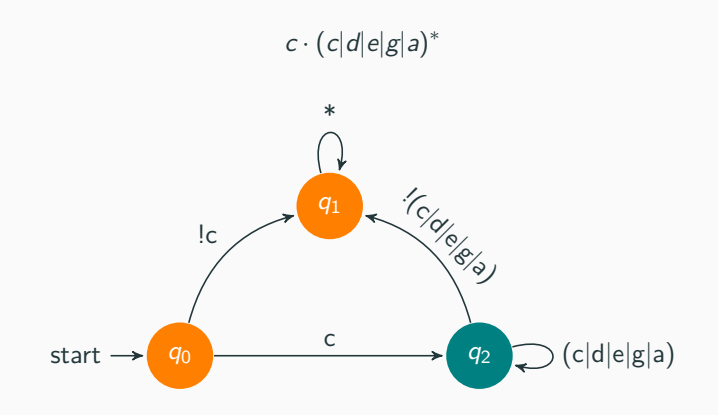

### **Memoization and Simplification**

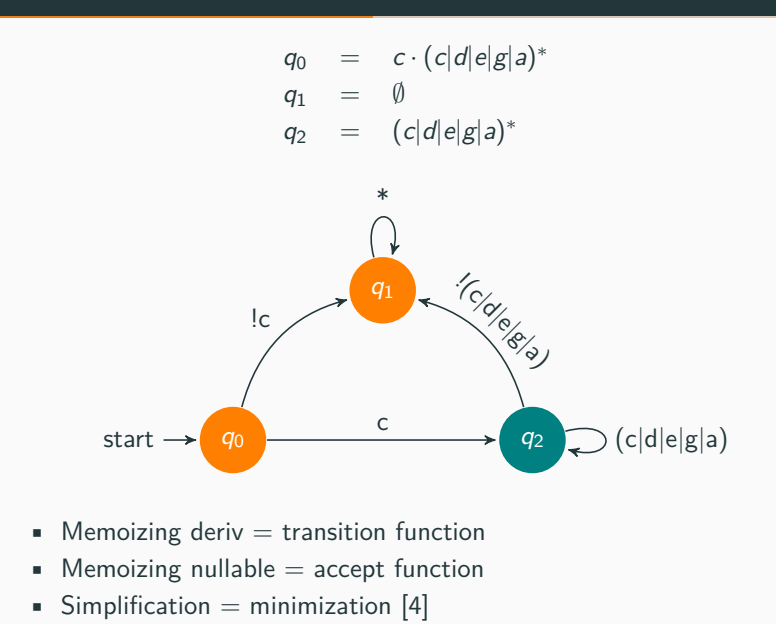

$$
((a \cdot b)^* \mid c)
$$

Two new operations:

- Define a reference: #*myref* = (*a · b*) *∗*
- Use a reference: (@*myref | c*)

$$
\partial_a \mathbb{Q} q = \partial_a \# q
$$
  

$$
\nu(\mathbb{Q} q) = \nu(\# q)
$$

**Ragas - Indian Classical Music** .

**https://youtu.be/iElMWziZ62A?t=136**

### **Ragas**

.

Ragas are indian version of western scales [5]:

- Stricter
- Next note depends on current note.
- Notes named differently and relative to root note.

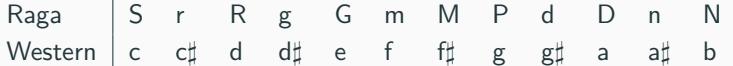

- Raag Bhupali (a type of Pentatonic scale)
- Ascent: S R G P D S'
- Descent: S' D P G R S
- Western Labeling Relative to c
- Ascent: c d e g a  $c<sup>1</sup>$
- **•** Descent:  $c^1$  a g e d c

**http://raag-hindustani.com/22\_files/ ArohBhupali.mp3**

# **Questions?**

- Raag Bhupali (a type of Pentatonic scale)
- Ascent: S R G P D S'
- Descent: S' D P G R S

$$
\begin{array}{rcl}\n\#S & = & (S \cdot (\mathbb{O}R \mid \mathbb{O}D))^* \\
\#R & = & R \cdot (\mathbb{O}G \mid \varepsilon) \\
\#G & = & G \cdot (\mathbb{O}P \mid \mathbb{O}R) \\
\#P & = & P \cdot (\mathbb{O}D \mid \mathbb{O}G) \\
\#D & = & D \cdot (\varepsilon \mid \mathbb{O}P)\n\end{array}
$$

### **Demo**

**Context Free Grammars** .

$$
#S = (S \cdot (\mathbb{Q}R \mid \mathbb{Q}D))^* = \mathbb{Q}S \cdot (S \cdot (\mathbb{Q}R \mid \mathbb{Q}D)) \mid \varepsilon
$$
  
\n
$$
#R = R \cdot (\mathbb{Q}G \mid \varepsilon)
$$
  
\n
$$
#G = G \cdot (\mathbb{Q}P \mid \mathbb{Q}R)
$$
  
\n
$$
#P = P \cdot (\mathbb{Q}D \mid \mathbb{Q}G)
$$
  
\n
$$
#D = D \cdot (\varepsilon \mid \mathbb{Q}P)
$$

nullable and derivative each have infinite recursion.

*ν*(#*S*) = ( $\nu$ (**©***S***)** *and* $\nu$ **(***S* **· (<b>©***R* | **©***D*))) *or*  $\nu$ (*ε*)

### **Parsing with Derivatives**

.

This has been solved using [3] functional concepts:

- Laziness: Infinite Loop *→* Infinite Tree
- Memoization: Infinite Tree *→* Graph
- Least Fixed Point: Graph *→* Value

#### Strict:

```
func strictPlus(a, b int) int {
    return a + b
}
Lazy:
func lazyPlus(a, b int) func() int {
    return func() int {
        return a + b
    }
```
*λ* =*⇒* laziness

$$
\begin{array}{rcl}\n\partial_a(r|s) & = & \partial_a r \mid \partial_a s \\
\partial_a(r^*) & = & \partial_a r \cdot r^* \\
\partial_a(r \cdot s) & = & \partial_a r \cdot s \mid \jmath(r) \cdot \partial_a s \\
\end{array} \quad = \quad \begin{array}{rcl}\n\lambda(\partial_a r) \mid \lambda(\partial_a s) \\
\lambda(\partial_a r) \cdot r^* \\
\lambda(\lambda(j(r)) \cdot \lambda(\partial_a s))\n\end{array}
$$

$$
\begin{array}{rcl}\n\jmath(r) & = & \epsilon & \text{if } \nu(r) \\
& = & \emptyset & \text{otherwise}\n\end{array}
$$

 $\partial_n \# S$  =  $\lambda(\partial_n (\mathbb{Q}S \cdot (S \cdot (\mathbb{Q}R \mid \mathbb{Q}D)))) | \lambda(\partial_n \varepsilon)$ 

#### **Memoization - Graph**

Nullable is called:

.

$$
\nu(\partial_n \# S) = \nu(\lambda(\partial_n (\mathbb{Q}S \cdot (S \cdot (\mathbb{Q}R \mid \mathbb{Q}D)))) \mid \lambda(\partial_n \varepsilon))
$$
  
=  $\nu(\lambda(\partial_n (\mathbb{Q}S \cdot (S \cdot (\mathbb{Q}R \mid \mathbb{Q}D)))) \mid \nu(\lambda(\partial_n \varepsilon))$ 

Lazy function is executed:

$$
\begin{array}{rcl}\n\lambda(\partial_n(\mathbb{Q}S \cdot (S \cdot (\mathbb{Q}R \mid \mathbb{Q}D)))) & = & \partial_n(\mathbb{Q}S \cdot (S \cdot (\mathbb{Q}R \mid \mathbb{Q}D))) \\
& = & \lambda(\lambda(\partial_n \mathbb{Q}S) \cdot \lambda((S \cdot (\mathbb{Q}R \mid \mathbb{Q}D)))) \\
& = & \lambda(\lambda(\jmath(\mathbb{Q}S)) \cdot \lambda(\partial_n(S \cdot (\mathbb{Q}R \mid \mathbb{Q}D)))) \\
\lambda(\partial_n \mathbb{Q}S) & = & \partial_n \mathbb{Q}S\n\end{array}
$$

Infinite recursion:

$$
\partial_n \mathbb{Q} S = \partial_n \# S
$$

Memoizing closes the loop:

 $\partial_n \mathbb{Q}S = \lambda(\partial_n (\mathbb{Q}S \cdot (S \cdot (\mathbb{Q}R \mid \mathbb{Q}D)))) \mid \lambda(\partial_n \varepsilon)$ 

```
func memoize(eval func(a) b) func(a) b {
    mem := make(map[a]b)
    return func(input a) b {
        if output, ok := mem[input]; ok {
            return output
        }
        output := eval(a)
        mem[input] = output
        return output
    }
}
```

$$
f(x) = x2
$$

$$
f(0) = 02
$$

$$
f(1) = 12
$$

fixed points =  $\{0, 1\}$ least fixed point  $= 0$ 

$$
\partial_a r = r
$$
  

$$
\partial_a \emptyset = \emptyset
$$
  

$$
\partial_a a^* = a^*
$$

 ${\sf fixed points} = \{\emptyset, a^*\}$ least fixed point = *∅*

Nullable is relentless:

$$
\nu(\lambda(\partial_n \# S)) = \cdots
$$
  
\n
$$
\nu(\lambda(\partial_n (\mathbb{Q}S \cdot (S \cdot (\mathbb{Q}R \mid \mathbb{Q}D)))))) \mid \nu(\lambda(\partial_n \varepsilon)) = \cdots
$$
  
\n
$$
\nu(\lambda(\lambda(\partial_n \mathbb{Q}S) \cdot \lambda(\ldots))) = \cdots
$$
  
\n
$$
\nu(\lambda(\partial_n \mathbb{Q}S)) = \nu(\text{fix})
$$
  
\n
$$
= \nu(\emptyset)
$$
  
\n
$$
\nu(\lambda(\lambda(\partial_n \mathbb{Q}S) \cdot \lambda(\ldots))) = \text{false}
$$
  
\n
$$
\nu(\lambda(\lambda(\partial_n \mathbb{Q}S \cdot (S \cdot (\mathbb{Q}R \mid \mathbb{Q}D)))))) \mid \nu(\lambda(\partial_n \varepsilon)) = \text{false} \mid \text{false}
$$
  
\n
$$
\nu(\lambda(\partial_n \# S)) = \text{false} \quad \text{false}
$$

**http://awalterschulze.github.io/ragax/**

Yacc, Antlr, Flex, Bison, etc. perform better.

But derivatives:

- more intuitive than LR and LALR parsers;
- only use functional techniques;
- recognize generalized Context Free Grammars, not just a subset.

## **Trees** .

## **Relaxing**

.

http://relaxng.org/ [2] - RELAX NG is a schema language for XML, like XSchema and DTD.

Derivatives used for Implementation and Specification.

Polymorphic Regular Expressions: Characters =*>* XMLNodes.

New Operators:

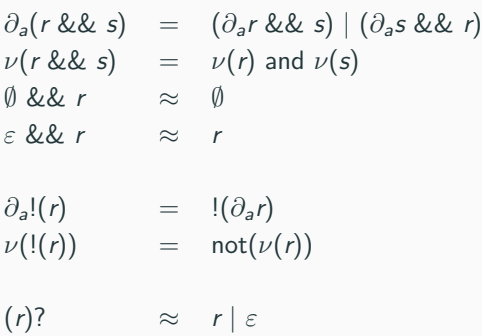

```
data Expr = ...
   NodeExpr String Expr
    ...
deriv :: Expr -> Tree -> Expr
deriv (NodeExpr nameExpr childExpr) (Node name children) =
  if nameExpr == name &&
        nullable (foldl deriv childExpr children)
    then Empty
    else EmptySet
```
**nullable NodeExpr**{} **= False**

**https://youtu.be/SvjSP2xYZm8 https://katydid.github.io**

### **Katydid: Relapse**

.

Relapse: Tree Validation Language.

JSON, Protobufs, Reflected Go Structures and XML

 $Go, Haskell + Cross language test suite$ 

New Operators:

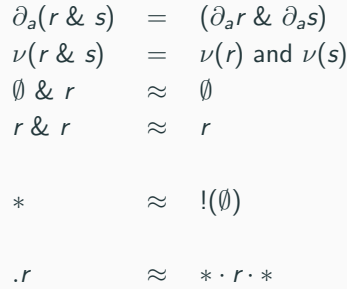

#### https://github.com/katydid/katydid-haskell

**http://katydid.github.io/play/ http://katydid.github.io/tour/**

## **References**

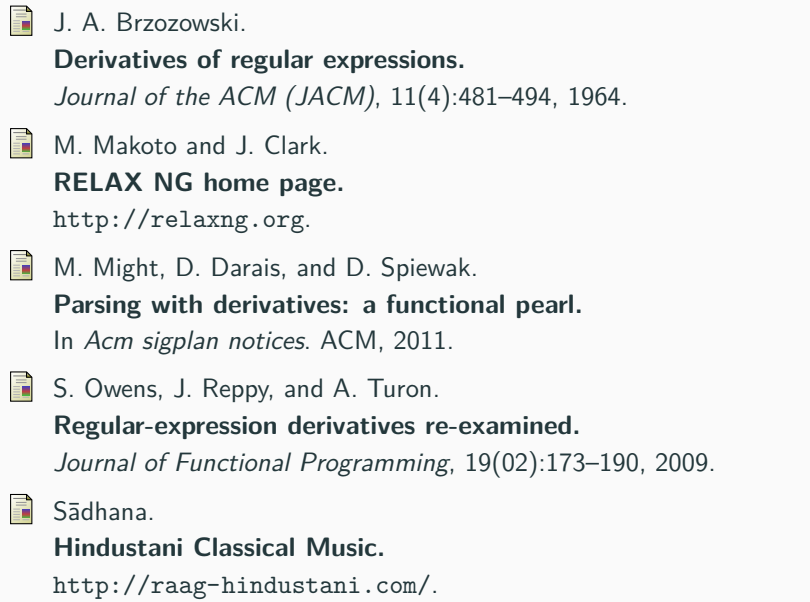